Министерство образования и науки Астраханской области тосударственное автопомное образовательное учреждение Астраханской области дополнительного образования «Региональный школьный технонарк» отдел «Технонарк»

IPHILATO: Решением Педагогического совета ГАОУ AO /IO «РШТ» OTH 16 " Welche  $2020r$ Протокол № 12

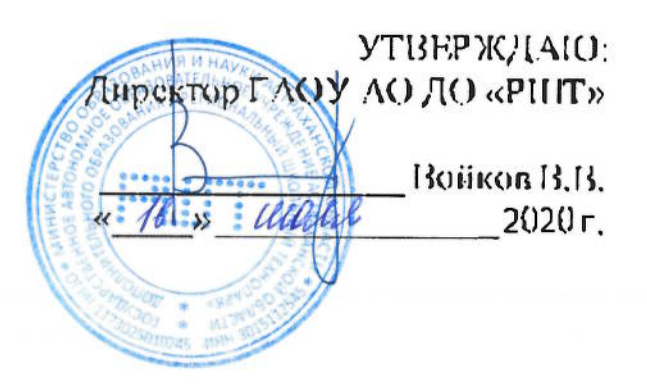

# Дополнительная общеразвивающая программа технической направленности «Физика в опытах»

Возрастная категория: 5 - 11 класс Срок реализации: 24 академических часа

> Составитель: Иванов О.В. преподаватель

Астрахань, 2020 г.

# Оглавление

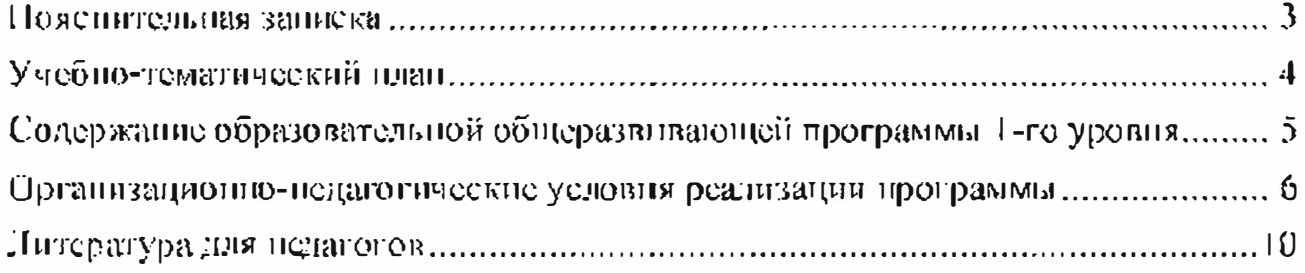

### Пояснительная заниска

*i*[ополнительная общеразвивающая вводная программа «Физика в опытах» технической направленности.

#### Актуальность программы

Физика экспериментальная наука, которая, безусловно, важна в общем развитин каждого человека, так я целых этосударств.

На фоне общего спада интереса к фязической науке общеобразовательная программа будет способствовать изменению мировоззренческих представлений обучающихся.

Общеобразовательная программа изменит отношение обучающихся к физике, она дает возможность им раскрыть свои способности в процессе исследовательской работы над просктом,

В современном мире народ того государства может жить спокойно, которое имеет самые умные головы и самые передовые технологии. В этом плане Россия всегда была в первых рядах. Поэтому данная программа актуальна для России. Вводная программа позволит обучающимся, на примере опытов, постичь физические законы природы.

Целью вводной программы является постановка увлекательных физических опытов и раскрытие законов, лежащих в их основе.

Для реализации этой цели пеобходимо решить следующие задачи:

- подборка увлекательных физических по теме проскта;
- умение постановки физических опытов;
- установить физические законы, дежащие в основе опытов;
- изучить используемые физические законы;
- формировать навык построения выводов.

Учащиеся, для которых вводная программа актуальна

Возраст обучающихся по данной программе: 11 - 17 лет.

Количество обучающихся в группе: 8 - 10 человек.

Дети младшего возраста (от 11 лет), обладают достаточно хорошей фантазией, что помогает им придумывать довольно изобретательные способы решения проблем.

### Формы и режим запятий

Форма обучения очная (в случаях, установленных законодательными актами. возможно применение электронного обучения с дистанционными образовательными технологиями).

Форма занятий - групповая.

Занятия проходят 2 или 3 раз в неделю по 3 академических часа, с перерывом 10 минут.

### Срок реализации программы

Срок реализации программы - 24 академических часа.

## Планируемые результаты

В результате обучения, учащиеся будут

знать:

• базовые законы физики;

#### уметь:

- самостоятельно ставить физический эксперимент;
- пользоваться лабораториым оборудованием;
- использовать специальную физическую терминологию;
- выступать перед большой аудиторией.

### Формы контроля

Реализация вводной программы с технической направленностью «Физикав опытах» предусматривает итоговый контроль освоения обучающимися программы.

Итоговый контроль проводится с целью определения уровня усвоения обучающимися программного материала в целом.

Итоговый контроль осуществляется в форме публичного выступления в виде защиты проскта посредством презситации на научно - технической kondepennin Schooltech Conference.

## Средства контроля

Средетва контроля уровня освосния обучающимися пройденного материала в данной программе являются:

- педаго гическое наблюдение;
- $\cdot$  onpoc;

• выступление в виде защиты проскта посредством презентации на научно-- технической конференции Schooltech Conference.

|                | у чеопо-тематический план   |                      |          |                  |              |  |
|----------------|-----------------------------|----------------------|----------|------------------|--------------|--|
| Μē             | Пазвание темы/раздела       | Количество часов     |          |                  | Формы        |  |
| $\pi/\pi$      |                             |                      |          |                  | аттестации/  |  |
|                |                             |                      |          |                  | REGUITEE     |  |
|                |                             | Beero                | Теория   | Практика         |              |  |
| $\mathbf{I}$   | Модуль 1. Техника           | 1                    |          | $\theta$         | <b>*прос</b> |  |
|                | <b>безопасности</b>         |                      |          |                  |              |  |
| 1.1            | Техника безопасности при    |                      |          | $\bf{0}$         |              |  |
|                | работе в лабораторным       |                      |          |                  |              |  |
|                | оборудованием.              |                      |          |                  |              |  |
| $\mathbf{z}$   | Модуль 2. Подбор            | 12                   | $\theta$ | 12               | опрос        |  |
|                | увлекательных физических    |                      |          |                  |              |  |
|                | опытов по выбранной         |                      |          |                  |              |  |
|                | тематике и умение их        |                      |          |                  |              |  |
|                | пестипевки.                 |                      |          |                  |              |  |
| 2.1            | Практическая основа         |                      |          |                  |              |  |
|                | постановки физических       | 12                   | $\bf{0}$ | 12               |              |  |
|                | <b>CHLITGE.</b>             |                      |          |                  |              |  |
| $\overline{3}$ | Модуль 3. Разбор эпытов и   | $\blacktriangleleft$ | 3        |                  | опрос        |  |
|                | устаповление и изучение     |                      |          |                  |              |  |
|                | физических закопов.         |                      |          |                  |              |  |
|                | лежащих в их оспове.        |                      |          |                  |              |  |
| 3.1            | Установление законов физики |                      |          |                  |              |  |
|                | лежащих в основе опытов.    |                      |          |                  |              |  |
| 3.2            | Изучение установленных      | 3                    | 3        | $\boldsymbol{0}$ |              |  |
|                | физических законов с        |                      |          |                  |              |  |

Vuadna rassermuación in con

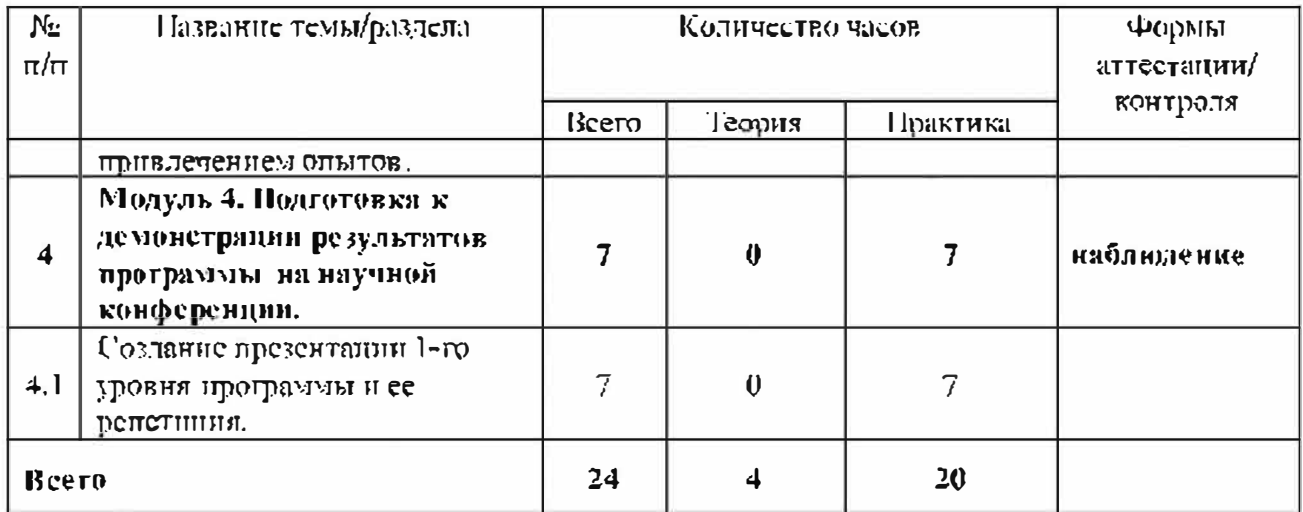

# Содержание образовательной общеразвивающей программы 1-го уровня

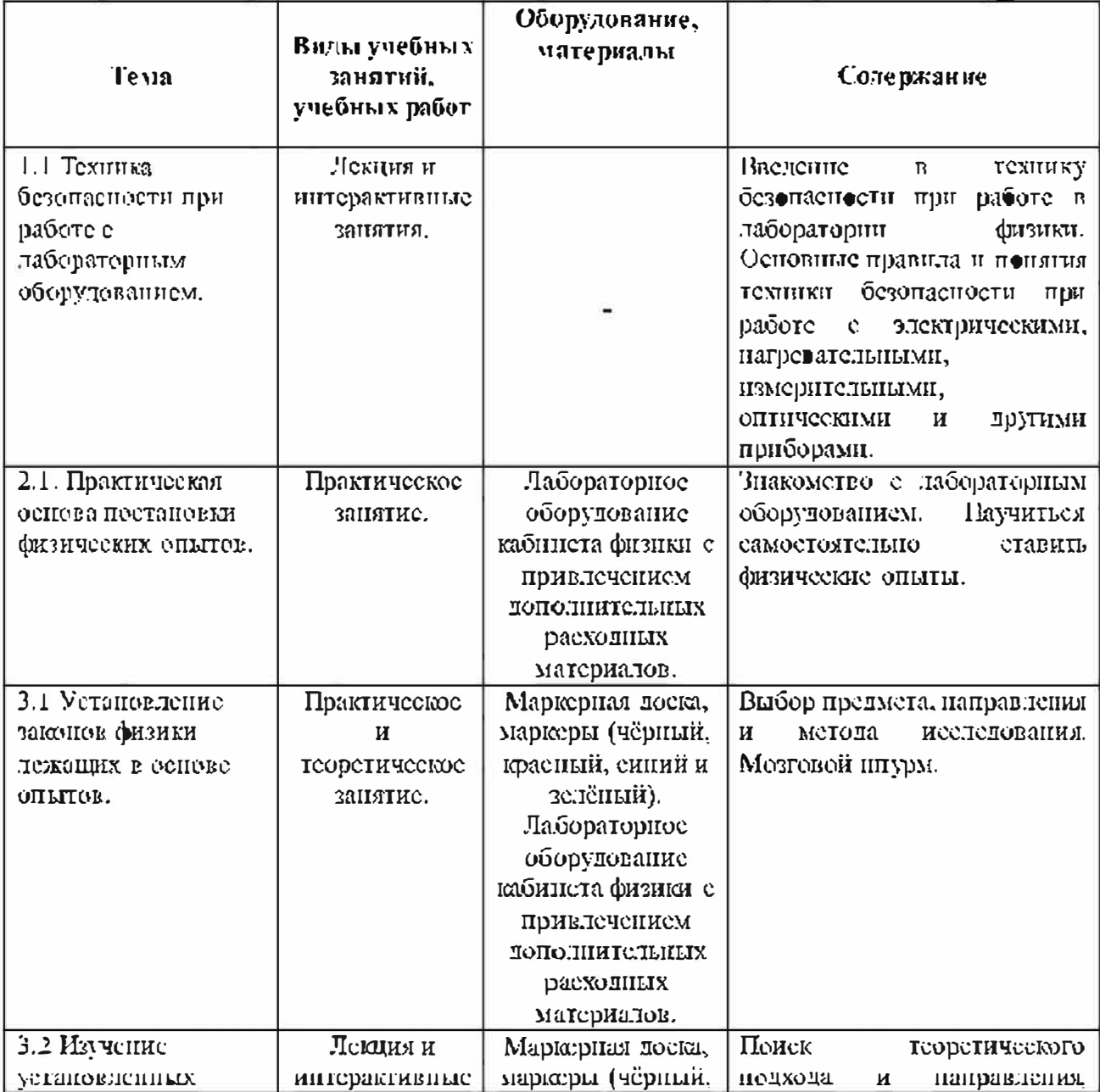

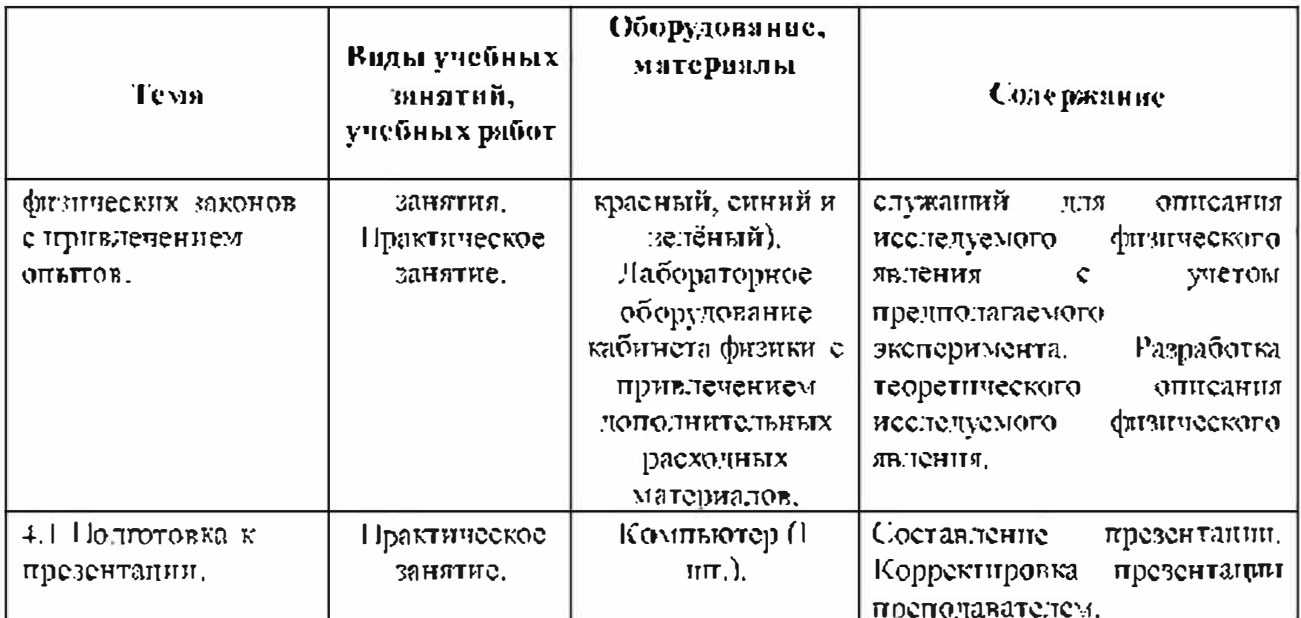

# Организационно-педагогические условия реализации программы Материально-технические условия реализации программы

Требования к помещению для занятий:

Для комфортной работы с обучающимися необходимо и достаточно освещенное просторное помещение. Пеобходима доска флиптчарт (1 игг.) Также необходимы столы и стулья (4 стола и 4 стула). Четыре компьютера,

Для комфортной работы обучающихся с применением дистанционных технологий необходим компьютер нли другое электронное устройство с доступом к сети Интернет.

## Лабораторное оборудование кабинета физики

Для осуществления физических опытов в лаборатории физики имеется в наличии следующее лабораторнособорудование:

- 1. TESS advanced Физика необх. вспомогат. оборудование «Оптика 2»
- 2. TESS advanced Физика необх. вспомогат. оборудование «Оптика 3»
- 3. TESS advanced Физика набор «Электричество Электроника 1»
- 4. TESS advanced Физика набор «Электричество/Электроника 2»
- 5. TESS advanced Физика Базовый набор «Оптика 1»
- 6. TESS advanced Физика необх. вспомогат. оборудование «Оптика 2»
- 7. TESS advanced Физика необх. вепомогат. оборудование «Оптика 3»
- 8. TESS advanced Физика набор «Электричество/Электроника 3»
- 9. TESS advanced Физика набор «Электростатика»
- 10. TESS advanced Outsinea mabop «Mameritan»
- 11. Набор демонстрационный «Волновая оптика» L микро
- 12. Пабор демонстрационный «Геометрическая оптика» L микро-
- 13. Набор демонстрационный «Механика» 1. микро. 20 демонстраций
- 14. Набор демонстрационный «Определение постоянной Нланка» 1. микро
- 15. Пабор демонстрационный «Тепловые явления» L микро. 12
- 16. Пабор демонстрационный «Электричество 1» 1. микро
- 17. Пабор демонстрационный «Электричество 2» 1. микро-
- 18. Пабор демонстрационный «Электричество 3» L микро
- 19. Пабор демонстрационный «Электричество 4» 1. микро
- 20. Набор по оптике лабораторлый
- 21. Комплект вращение

# Индивидуальное оборудование:

- 22. Всем с бегунком, кери 150-23, 101 г/0,01 г
- 23. Устройство для измерения всеа воздуха
- 24. Велосипедный насос с резьбовым ниллелем
- 25. Пара зеркал и ограничительная диафрагма для сложения цветов
- 26. Комплект цветных светофильтров, смесь аддитивных цветов
- 27. Комплект цветных светофильтров, субтрактивная смесь настов
- 28. Источник питания, 0-12 В пост. ток/6 В, 12 В перем. ток
- 29. Многопредельный измерительный прибор аналоговый
- 30. Зеркало Френеля на пластицке
- 31. Бипризма Френеля
- 32. Пластинка и линза для эксперимента с кольцами Ньютона
- 33. Поляризационный образец, слюда
- 34. Цифровой мультиметр, 3 1/2 разрядный дисплей, с NiCr Ni термопарой
- 35. Адаптер одноканальный (для подключения датчиков)
- 36. Компьютерный измерительный блок к L-микро
- 37. Комплект блоков демонстрационный
- 38. Комплект блоков лабораторный
- 39. Комплект цифровых измерителей тока и напряжения.
- 40. Измерительные модули:
	- Вольтметр постояциого тока  $(B)$
	- AMIREDMETE ROCTOSHIHOTO TOKA $($ A)
- 41. Шар Паскаля
- 42. Насос вакуумный ручной
- 43. Пистолст баллистический
- 44. Пластина биметаллическая со стрелкой
- 45. Стрелки магнитные на подставке (пара) лаб.
- 46. Электроскопы (пара)
- 47. Амперметр лабораторный АЛ-2,5 И
- $48.$  Вольтметр лабораторный ВЛ-2.5 И
- 49. Выключатель однополюсный лабораторный
- 50. Желоб дугообразный (изучение движения по нараболе)
- 51. Миллиамперметр дабораторный МЛ-2.5
- 52. Набор кристаллизация
- 53. Набор кондепсаторов для практикума
- 54. Набор лабораторный для изучения закона сохранения энергии
- 55. Набор лабораторный по электростатике (исследование явления электризации, неследование электрического взаимодействия).
- $56.1$  набор маятников (5 таров)
- 57. Переключатель 2-х полюсный лабораторный
- 58. Переключатель однополюеный лабораторный ПРЛ-1
- $59.$  Реостат РП-6 6Ом
- 60. Реостат РП-6 6Ом
- 61. Рычаглинейка РЛн
- 62. Спираль-резисторе-1,5 : спираль изготовлена из нихромовой проволоки
- 63. Шарик для опытов по механике
- 64. Набор грузов по механике (10 штук по 50 грамм)
- 65. Набор легкоподвижных тележек
- 66. Набор тел-равного объема
- 67. Магнит для демонстрации ускорения свободного падения (без шара).
- 68. Сосуды сообщающиеся

69. Груз наборный 1 кг.

# В комплект входят:

- Груз с крючком на 50 г 1 шт
- $\Gamma$ руз 50 г  $\bot$  шт
- Груз 100 г 2 шт
- $\Gamma$ руз 200 г 1 шт
- $\Gamma$ py3 500 r 1 iirr
- 70. Диаметр всех грузов 67 мм.
- 71. Гигрометр ВИТ-2 психометрический
- 72. Набор капилляров на подставке
- 73. Прибор для дем. давления жидкости
- 74. Прибор для демонстрации зависимости сопротивления от температуры
- 75. Прибор для демонстрации теплопроводности твердых теп
- 76. Прибор для демонстрации атмосферного давления АД-1
- 77. Трубка для демонстрации конвекции в жидкости ТбК
- 78. Источник питания постоянного и переменного напряжения (ИПД-К, В- $24)$
- 79. Калоримстр с мерным стаканом
- 80. Трубка с двумя электродами (наблюдение и исследование тлеющего разряда)
- 81. Набор пружин с различной жесткостью (5 пружин)
- 82. Штатив лабораторный для фронтальных работ
- 83. Штатив лабораторный для фронтальных работ
- 84. Барометр-анероид БР-52 (инкольный)
- 85. Динамометр лабораторный НП цилиперический
- 86. Динамометр лабораторный Н Цилилдрический
- 87. Динамометр лабораторный 5 П нланиетный
- 88. Динамометр лабораторный 511 планиетный
- 89. Насос вакуумный Комовского НВ
- 90. Стакан отливной
- 91. Термометр демонстрационный
- 92. Амперметр с гальванометром демонстрационный нифровой
- 93. Вольтметр с гальванометром демонстрационный цифровой
- 94. Катушка-моток демонстрационная
- 95. Магшит U-образный демонстрационный
- 96. Конструктор электронный «Знаток»
- 97. Магазин резисторов на панели
- 98. Магазин резисторов на панели
- 99. Манинна электрофорная малая МЭМ
- 100. Маятник электростатический МТЭ

В комплект прибора входят:

- $\bullet$  Гильза в сборе 2 піт
- $\bullet$  CTepжens  $2 \text{ m}$
- $\bullet$  Tpyō $\kappa$ a  $1 \text{ m}$
- $\bullet$  *HICTPYKIUS*
- 101. Пабор оборудования «Магнитное поле Земли» (МПЗ)
- 102. Пабор палочек по электростатике
- 103. Пабор по электролизу демон.
- 104. Переключатель 2-х полюсный ПР-2 демонстрационный
- 105. Прибор для демонстрации правила Ленца
- 106. Реостат ползунковый РПШ 0,6 500 Ом
- 107. Реостат ползунковый РП-200 (РПШ-1) 200 Ом
- 108. Реостат ползунковый РП-100 (РПШ-2)
- 109. Набор по статике с магнитными держателями НСТ-2
- 110. Комплект лабораторный по геометрической оптике
- 111. Комплект электроснабжения универсальный КЭС.

# Перечень сопутствующего оборудования для проведения запятий:

- Стол рабочий 4 штуки;
- Стулья ученические 10 шгук;
- Компьютер 1 штука;
- $\bullet$  Hoyrovk 2 шгуки.
- Доска флиптчарт 1 питука.

## Список литературы

### Нормативно-правовые акты и документы:

- Концепция развития дополнительного образования детей (утверждена распоряжением Правительства Российской Федерации от 04 сентября 2014 г.  $N_{\rm P}$  $1726-p$ ).

- Методические рекомендации по проектированию дополнительных **общеразвившопих** программ **(BK. HOVERA** разпоуровневые **UDOUPAMMEE**): приложение к письму Министерства образования и науки Российской Федерации от 18 ноября 2015 г. № 09-3242.

Приказ Министерства просвещения РФ от 9 ноября 2018г. №196 «Обутверждения Порядка организации осуществления образовательной  $\mathcal{H}$ деятель пости по дополнительным общеобразовательным программам».

- СанПнП 2.4.4.3172-14 «Санитарио-эпидемиологические требования к устройству, содержанию и организации режима работы образовательных организаций дополнительного образования детей» (утверждены постановлением Главного государственного санитарного врача Российской Федерации от 4 шоля.  $2014$  r,  $\mathcal{N}_2$  41).

- Федеральный закон от 29 декабря 2012 г. № 273-ФЗ «Об образовании в Российской Федерации».

### Литература для педагогов-

1. Генденштейн, Л.Э. Физика. 11 кл. Учебник. Базовый и углубленный уровни. ч.1. - М.: Бином. ISBN 978-5-9963-3066-9. 2017. -192 с.

2. Генденштейн, Л.Э. Физика. 11 кл. Учебник. Базовый и углубленный уровни. ч.2. – М.: Бином. ISBN 978-5-9963-3067-6. 2017. -208 с.

3. Генденштейн, Л.Э. Физика. 10 кл. Учебник. Базовый и углубленный уровии. ч.1. - М.: Бином. ISBN 978-5-9963-3063-8. 2019. -304 с.

4. Генденитейн, Л.Э. Физика. 10 кл. Учебник. Базовый и углубленный уровни. ч.2. - М.: Бином. ISBN 978-5-9963-3064-5, 2019. -240 с.  $5. \Gamma$ 

6. Генденитейн, Л.Э. Физика. 8 кл. Учебник. ч.2. -М.: Бином. ISBN 978-5-Ć.  $\text{R}963 - 3058 - 4$ , 2019. -144 c.

7. Генденитейн, Л.Э. Физика. 10 кл. Учебник. Базовый уровень. –М.: 工 Бином. ISBN 978-5-9963-3163-5, 2019.-256 с.

8. Генденитейн, Л.Э. Физика. 11 кл. Учебник. Базовый уровень. -М.:  $\mathbf{II}$ Бином. ISBN 978-5-9963-3164-2, 2019. -256 с.

9. Ямовлев, И.В. Физика. Полимй курс подготовки к ЕГЭ.-М.:МЦНМО.  $\overline{\mathbf{I}}$ ISBN 978-5-4439-2371-0, 2016. -507 c.

10. Минькова, Р.Д. Тетрадь для лабораторных работ по физике. 9 кл. -М: й Вкзамен. ISBN 978-5-377-11604-2, 2017. -63 с.

 $\Pi$ . A

**Андрюшечкин, С.М. Физика. 7 кл. - М.: Балаее. ISBN 978-5-85939-904-8. 2015. -**渊- c.

Электронные ресурсы для детей:

1. https://reshimuroki.ru/reshebnik-po-fizike-7-klass-maron/.

- 2. https://megaresheba.ru/index/06/0-371#task?t=2-nomer-1-1.
- 3. https://gdzputina.info/reshebniki/8-klass/fizika/peryshkin/vopros-3paragraf-8.